# *Illustrator- les fondamentaux TOSA*

## **4 jours - 28 heures** *Certifiant TOSA RS 6205*

## **OBJECTIFS ET COMPÉTENCES VISÉES**

Connaître les fonctionnalités d'Illustrator pour créer des images vectorielles de qualité et des logos

## **PROGRAMME**

## **Connaître les notions de base d'Illustrator**

- Comprendre les principes du dessin vectoriel
- Découvrir les principales caractéristiques d'un document Illustrator
- Découvrir l'interface et l'environnement de travail

#### **Dessiner avec Illustrator**

- Prendre en main les outils plume et crayon, les couleurs et les attributs
- Transformer et déformer : rotations, symétries, homothéties
- Copier/coller des éléments

## **Manipuler le texte avec Illustrator**

- Créer un texte libre, changer les caractères ; vectoriser un texte
- Jouer avec les attributs de caractères, le chaînage, l'habillage, les styles personnalisés

## **Travailler avec les groupes et les calques**

- Comprendre la notion de groupe
- Créer et afficher/masquer des calques ; verrouiller et fusionner des calques

## **Découvrir les fonctions avancées d'Illustrator**

- Créer des masques ; utiliser les effets ; s'initier aux effets 3D
- Appliquer des dégradés de couleur et de formes
- Découvrir les styles d'objets et les symboles
- Organiser les calques : verrouillage, collage, profondeur

## **Intégrer des graphiques dans un document Illustrator**

- Découvrir les types de graphiques ; saisir des données à afficher
- Personnaliser les attributs ; modifier les couleurs
- Gérer les exports, l'impression, finaliser un document et découvrir les différents formats d'enregistrement
- Vérifier la colorimétrie de son document et exporter pour le Web ; connaître les bonnes pratiques
- Exercices : créer une affiche, un logo ; concevoir une infographie ; retravailler des images)

## **MATÉRIEL ET MODALITÉS PÉDAGOGIQUES**

Apports théoriques illustrés de cas pratiques

Un poste informatique est mis à disposition par participant

## **FORMATEUR**

Formateurs qualifiés et expérimentés dans le domaine du multimédia. Pour plus d'information sur le profil du formateur, contacter le Pôle Formation Continue

## **MODALITÉS D'ÉVALUATION**

Test en ligne adaptatif

Algorithme adaptatif : le niveau des questions s'adapte au niveau du candidat tout au long du déroulement du test

Scoring mathématique IRT (Item Response Theory) : score sur 1000 Typologies de questions : exercices de mises en situation dans l'environnement Adobe Illustrator rencontrées en entreprise et activités interactives ; QCM

Format du test : 35 questions – 60 minutes

## **ACCESSIBILITÉ**

Nous mettons tout en œuvre pour rendre accessibles nos formations. Afin d'établir les modalités d'adaptation nécessaires, merci de nous contacter  *Mise à jour le 10 juillet 2024*

# **LES**

- **Maîtrise du dessin vectoriel et de l'interface professionnelle**
- **Techniques avancées et gestion de documents complexes**

## **PHRITC**

Tout public et particulièrement les salariés et dirigeants TPE-PME de l'artisanat

## **PRÉREQUIS**

Aucun

## **LIEUX DE FORMATION**

- 75 : Paris 12ème
- 77 : Chelles, Meaux, Melun, Provins
- 78 : Versailles, Mantes
- 91 : Evry, Etampes
- 92 : Nanterre
- 93 : Bobigny
- 94 : Saint Maur
- 95 : Cergy

## **DATES**

Disponibles sur le site *www.cma-idf-formation.fr/* 

## **TARTE**

Tout public : 980€ nets de taxe

Prise en charge possible selon votre statut (artisan, salarié, conjoint)

## **CONTACT**

Tél [: 3006](tel:0806%20705%20715)

## DÉLAI D'ACCÈS

Candidature 48h avant le 1er jour de formation sous réserve : D'un entretien de positionnement et de la vérification d'éventuels Pré-requis. Des effectifs minimum et maximum pouvant être accueillis. Délai de réponse sous 48h

Chambre de Métiers et de l'Artisanat d'Îlede-France 72-74, rue de Reuilly - 75 592 Paris cedex 12

SIRET : 130 027 972 00012

Enregistré sous le NDA 84691788769 Cet enregistrement ne vaut pas agrément de L'Etat.

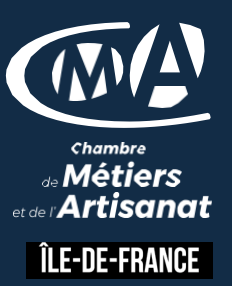